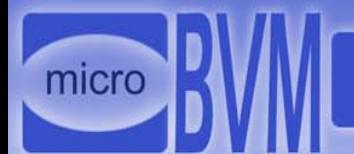

## Use demonstration

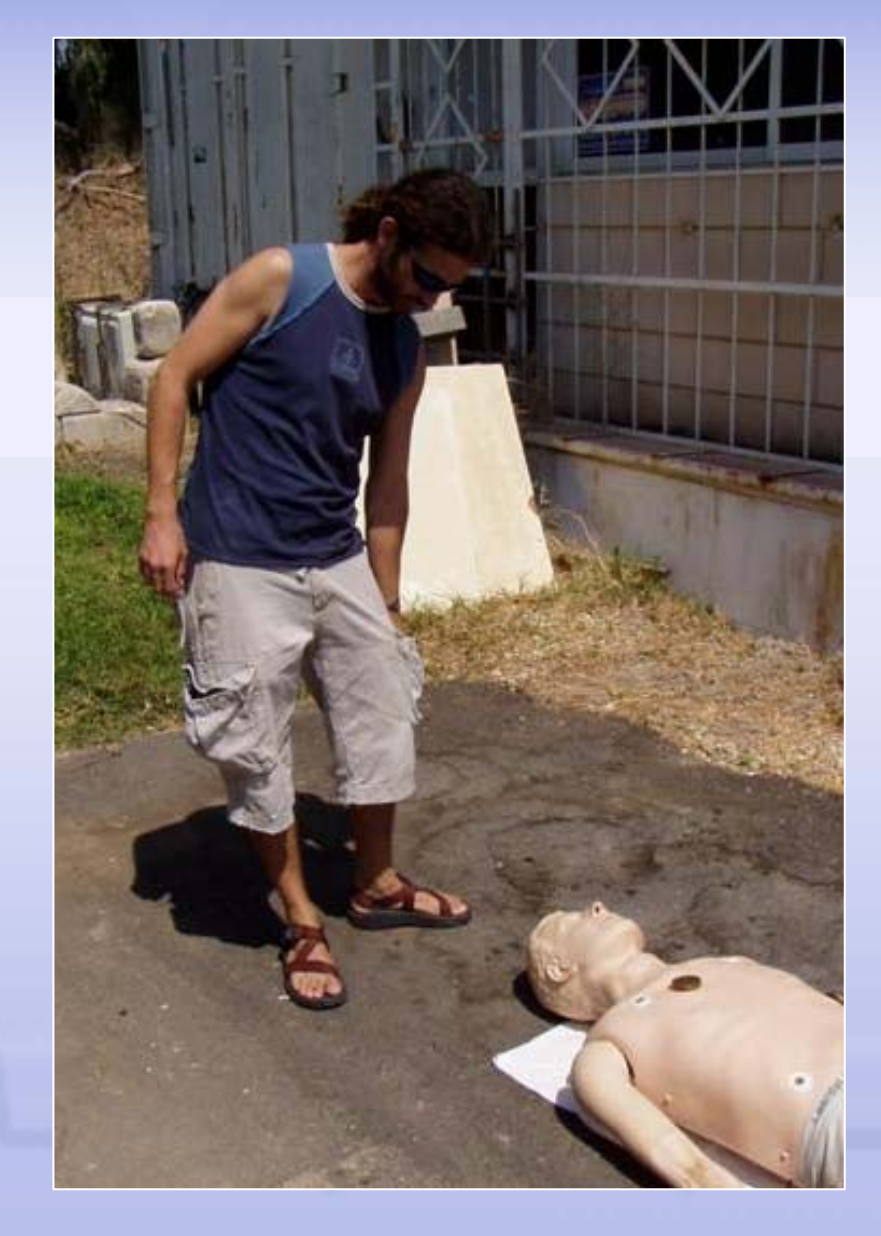

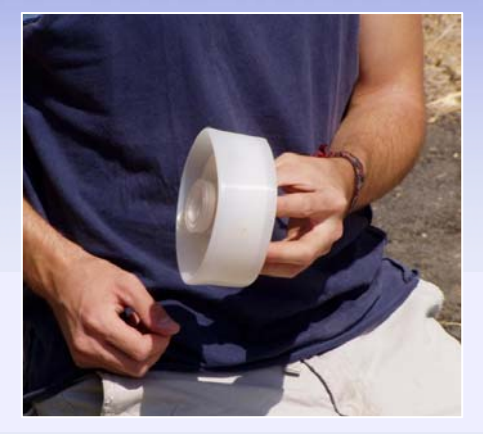

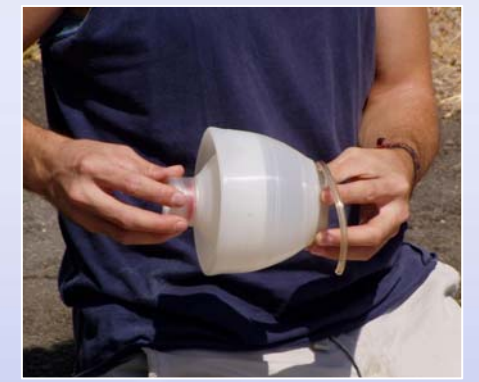

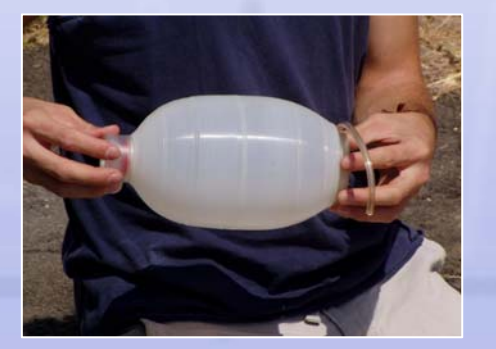

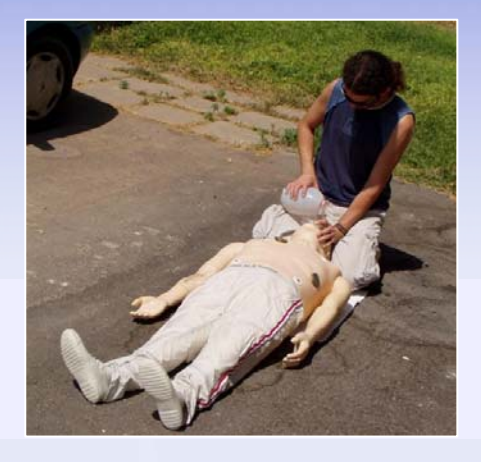

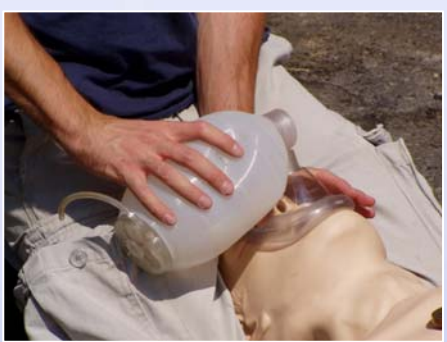

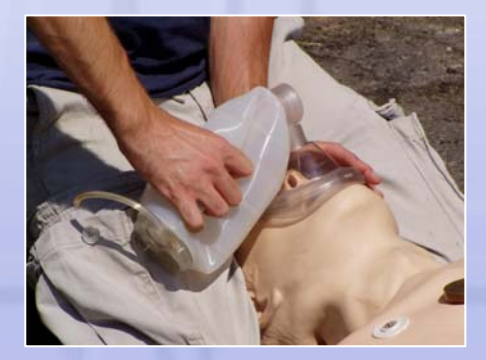